# Section 4.2 Supplement Day 6 (1/24)

## 1 Dependent Means and Proportions

### 1.1 Paired data

Let  $(X_1, Y_1), \ldots (X_n, Y_n)$  be a random sample of paired observations, where  $(X_1, \ldots, X_n)$  is a random sample from a distribution  $f_1(\cdot)$  with mean  $\mu_1$  and  $(Y_1, \ldots, Y_n)$  is a random sample from a distribution  $f_2(\cdot)$  with mean  $\mu_2$ . Then the differences  $(D_1, \ldots, D_n) = Y_1 - X_1, \ldots, Y_n - X_n$ constitute a random sample from a distribution  $g(\cdot)$  with mean  $\mu_2 - \mu_1$  (call this  $\mu_d$ ).

To test  $H_0: \mu_1 = \mu_2$  vs  $H_1: \mu_i \neq \mu_2$ , we instead test

$$
H_0: \mu_d = 0 \text{ versus } H_1: \mu_d \neq 0
$$

which is a one-sample problem on the differences  $D_1, \ldots, D_n$ . Consequently, we can construct a 95% confidence interval for  $\mu_d$  as follows:

$$
\overline{D} \pm t_{.025, n-1} \frac{S_d}{\sqrt{n}}
$$

A test with level of significance  $\alpha = .05$  will reject  $H_0: \mu_d = 0$  if

$$
\left|\frac{\overline{D}}{S_d/\sqrt{n}}\right| \ge t_{.025,n-1}
$$

#### 1.2 Paired binary data

Example: BMR data from handout

$$
\begin{array}{c|c|c}\n & \text{Week 2} \\
\hline\n & \text{Neek 0} & \text{N} & \text{5} & \text{4} \\
\hline\n & \text{Ab} & \text{1} & \text{0}\n \end{array}
$$

In generic, suppose we express the data as

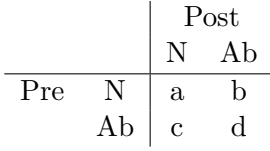

McNemar's test To test

$$
H_0: p_1 = p + 2
$$
 versus  $H_1: p_1 \neq p_2$ 

where  $p_1$  and  $p_2$  are the marginal probabilities (of "Normal", say), reject  $H_0$  if

$$
M = \frac{(b-c)^2}{b+c} > \chi^2_{.05,1}
$$

BMR example:

Since  $\overline{M} = \frac{(4-1)^2}{4+1} = \frac{9}{5} = 1.8$  which is not greater than  $\chi^2_{.05,1} = 3.84$ , then we do not reject the null hypothesis. The percentage of normal (or abnormal) is not significantly different between Week 0 and Week 2.

### 1.3 Dependent proportions

When two proportions  $\hat{p}_1$  and  $\hat{p}_2$  are two categories of a multinomial, then the two proportions are not independent. In fact, the sum  $\hat{p}_1 + \hat{p}_2$  cannot exceed 1.0, so when one exceeds .5, then the other cannot.

In this case, the estimator of  $p_1 - p_2 = \hat{p}_1 - \hat{p}_2$  is the same as before, but the variance formula is different.

$$
\text{Var}(\hat{p}_1 - \hat{p}_2) = \frac{\hat{p}_1(1 - \hat{p}_1)}{n} + \frac{\hat{p}_2(1 - \hat{p}_2)}{n} + \frac{2\hat{p}_1\hat{p}_2}{n}
$$

Example:

Suppose that  $n = 50$  people were asked whether they were optimistic about the economy. The data is shown below. Are there significant more people who said 'yes' than who said 'no'?

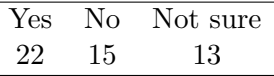

Solution:

$$
\hat{p}_1 - \hat{p}_2 = \frac{22}{50} - \frac{15}{50} = .44 - .30 = .14
$$

$$
Var(\hat{p}_1 - \hat{p}_2) = \frac{(.44)(.56)}{50} + \frac{(.30)(.70)}{50} + \frac{(.44)(.30)}{50} = .0118
$$

The standard error of  $\hat{p}_1 - \hat{p}_2 = .14$  is

$$
SE(\hat{p}_1 - \hat{p}_2) = \sqrt{.0118} = .11
$$

The 95\% confidence interval of the difference is  $.14 \pm 1.96(.11)$  or

 $(-.08, .25)$